# Jenkins, Part 3 of 7: Ansible

### page 1

Meet the expert: Ricardo is a Red Hat certified engineer and systems administrator, cloud architect and linux specialist. He has taught students around the world and is passionate about process automation, and tools to make infrastructure as code to create efficient architecture solutions.

Prerequisites: • Basic GNU/LINUX knowledge is nice to have, but not required.

- A computer that supports Virtualization.
- Internet connection
- Basic Docker understanding is nice to have, but not required.

Runtime: 01:46:08

Course description: Jenkins is open source automation software that helps automate software development with continuous integration and facilitating technical aspects of continuous delivery. This course shows how to use Ansible with Jenkins. Ansible is an open-source software provisioning, configuration management, and application deployment tool. you'll use Ansible, make a playbook, and use Nginx

## **Course outline:**

#### **Ansible and Jenkins**

- Introduction
- · Ansible Jenkins Intro
- · Install Ansible Jenkins Docker
- Persist The Keys Jenkins
- Create Ansible Inventory
- Summary

## **Ansible Playbook**

- Introduction
- · Create First Playbook
- Install Ansible Plugin
- Run Playbook In Jenkins
- Ansible Parameters Jenkins
- Ansible Color
- Summary

#### **Ansible DB Example**

- · Introduction
- Intro Challenge Ansible Jenkins
- Create DB Ansible Challenge
- Script DB I
- Script DB II
- test Your DB Script
- Summary

# Nginx

- Introduction
- · Build Nginx I
- Build Nginx II
- Create The HTML Table
- Integrate Web To Ansible Inventory
- Summary

#### **Playbook and Tables**

Introduction

- Create PlayBook To Update
- Table
- Test Playbook Manually
- · Jenkins Job Ansible Table
- Summary

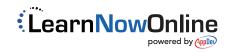